8 Python

# **For zanka, seznami in counterji**

Pogledali si bomo vpeljavo **counter**-ja oz. **števca.** To je število, ki ga definiramo znotraj funkcije, ki nam nekaj prešteva.

Poglejmo si na primeru:

Funkcija **prestej\_soda** sprejme seznam števil in nam pove, koliko števil je sodih.

> def prestej\_soda(sez):

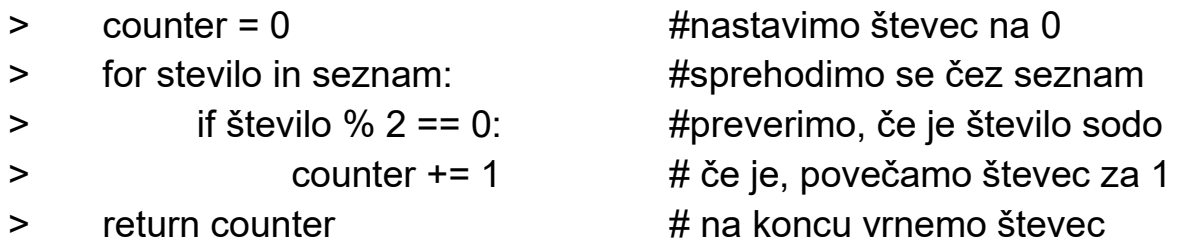

Preverili smo vsa števila v seznamu in za vsako najdeno sodo število smo povečali števec za 1 (dobesedno smo jih šteli), bo končni števec enak ravno številu sodih števil v seznamu.

```
> seznam = [1, 2, 3, 4, 5, 6, 7, 8, 9]
> prestej_soda(seznam)
4
```
#### **1. Naloga:**

Definiraj funkcijo **prestej\_enice**, ki sprejme seznam števil in vrne število enic v seznamu.

Definiraj še funkcijo **preštej\_stevila**, ki spreme seznam števil in število n ter nam vrne kolikokrat se število n ponovi v seznamu.

## **2. Naloga:**

Definiraj funkcijo **enako\_dolga**, ki sprejme dva seznam in nam vrne *True*, če sta seznama enako dolga oz. *False*, če nista.

Namig: Pomagaj si z vgrajeno funkcjio *len(),* ki nam pove dolžino niza.

 $> a = "niz"$ 

 $> len(a)$ 

3

#### **3. Naloga:**

Definiraj funkcijo **prestej\_crke**, ki sprejme seznam nizov in nam vrne število posameznih črk (torej nizov dolžine 1).

Definiraj še funkcijo **prestej\_besede**, ki sprejme seznam nizov in nam vrne število besed, to so vsi nizi, katerih dolžina je več kot 1.

#### **4. Naloga:**

Definiraj funkcijo **ohrani\_liha**, ki sprejme seznam števil in nam vrne nov seznam, ki vsebuje samo liha števila iz prvotnega seznama.

```
> seznam = [1, 2, 3, 4, 5, 6, 7, 8, 9]
> ohrani_lihe(seznam)
[1, 3, 5, 7, 9]
> seznam
[1, 2, 3, 4, 5, 6, 7, 8, 9]
```
### **5. Naloga:**

Definiraj funkcijo **nastavi\_enako\_dolzino**, ki sprejme dva seznama števil ter vrne izboljšanega drugega tako, da bo enako dolg kot prvi. Če je drugi prvotno krajši od prvega, naj funkcija drugega dopolni z ničlami tako, da bosta enako dolga. Če bo prvotni drugi daljši od prvega, pa naj ga odreže toliko, da bosta enako dolga. Če sta enaka že na začetku, vrne drugega.

```
> sez1 = [1, 2, 3, 4, 5]
> sez2 = [1, 2, 3]
> sez3 = [1, 2, 5]> nastavi_enako_dolzino(sez1, sez2)
[1, 2, 3, 0, 0]
> nastavi_enako_dolzino(sez2, sez1)
[1, 2, 3]
> nastavi_enako_dolzino(sez2, sez3)
[1, 2, 5]
```
#### **6. Naloga:**

Definiraj funkcijo **vsota**, ki sprejme dva enako dolga seznama števil in izračuna vrne seznam, kjer je prvi element v vrnjenem seznamu vsota prvih dveh elementov prejetih seznamov.

Primer:

```
> sez1 = [1, 3, 4]
> sez2 = [2, 4, 2]
                            sez1 + sez2 = [1, 3, 4] + [2, 4, 2]= [1 + 2, 3 + 4, 4 + 2]= [3, 7, 6]> vsota(sez1, sez2)
[3, 7, 6]
```
#### **7. Naloga:**

Definiraj funkcijo **skalarni\_produkt**, ki sprejme dva enako dolga seznama števil in nam vrne vsoto produktov istoležečih členov.

Primer vsote produktov istoležečih člemov:

```
> sez1 = [1, 3, 4]
> sez2 = [2, 4, 2]
                                  sez1 \cdot sez2 = [1, 3, 4] \cdot [2, 4, 2]= 1 \cdot 2 + 3 \cdot 4 + 4 \cdot 2= 2 + 12 + 8= 22
```
> skalarni\_produkt(sez1, sez2) 22